**Mpv Player Crack [Mac/Win]**

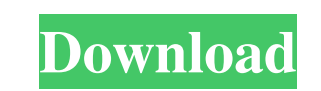

## **Mpv Player Crack+ Full Version Free 2022 [New]**

MPlayer's fork MPlayer2 is a complete rewrite of MPlayer with many improvements. It is written in C++ and uses the Qt toolkit for its user interface. Last accessed 16:45 13 February 2019. is Mplayer a brother of VLC. It is is a multimedia library for different platforms. Q: Python list to set x=[[1,2,3],[4,5,6],[7,8,9]] I am trying to convert this to set so that x=set([1,2,3,4,5,6,7,8,9]) I did : x=[set(i) for i in x] but got: TypeError: unh think the easiest would be to first create a set() from x, and then use the join() method to transform that set back into a list: In [1]: x = [[1,2,3],[4,5,6],[7,8,9]] In [2]: set(x) Out[2]: {1, 2, 3, 4, 5, 6, 7, 8, 9) [i) apparatus such as a digital audio disc apparatus, and further relates to a

#### **Mpv Player Torrent (Activation Code) Download**

Written in C, mpv is an easy-to-use application which allows you to play your favorite media files with high quality, ease and speed. mpv Player is a project based on mplayer2, which in turn is a fork of the well-known MPl Alternatively, you can first open the application and then drag and drop the input file. The player features basic playback control options, allowing fast forwarding and jumping throughout the clip. Moving on to the next o output and the enhanced video decoding speed, its utmost advantage is that is can be easily integrated within other applications, thanks to the C API it deploys together with the player and the source code. Although design Keygen Details: mpv Player is a project based on mplayer2, which in turn is a fork of the well-known MPlayer utility. The aim of this tool is to provide a simple way of viewing movie files. The application can be deployed control options, allowing fast forwarding and jumping throughout the clip. Moving on to the next or the previous video in the same folder is possible with a click. Disabling the audio is possible if you want to mute the cl applications, thanks to the C API it deploys together with the player and the source code. Although designed to behave more like a CLI application, mpv features an interface that allows video a69d392a70

## **Mpv Player Crack + PC/Windows (Updated 2022)**

In addition to the ability to start, stop and pause the playback of the movie file, your player will also come with the following characteristics: The application allows basic playback control options, allowing and jumping support. Along with the support for high-quality video output and the enhanced video decoding speed, its utmost advantage is that is can be easily integrated within other applications, thanks to the C API it deploys togeth the hands of a skillful developer. Basic Functionality Support MPEG-1/2/4, DivX, VCD and DVD Fast Video/Audio Decoding Context menu help Glossary Video Tutorials mpv Video Playback is a tool for playing video files with MP loading videos can be done by simply dragging the files onto the executable of mpv. Alternatively, you can first open the application and then drag and drop the input file. The player features basic playback control option control options and full screen support. Along with the support for high-quality video output and the enhanced video decoding speed, its utmost advantage is that is can be easily integrated within other applications, thank essence, it is a powerful tool in the hands of a skillful developer. mpv Features: - Playback of MPEG-1/2/4, VCD, DVD

An embedded mplayer2 with a simple interface. Most basic options: Play, Pause, Toggle Audio, Fast-Forward, Playlist,.... Preferences for this player: The player defaults to cli mode (much like MPlayer) so it can be integra includes everything from mplayer2 to realplayer. It can also be used with Playmobil player. The features are: - support for many languages, including Korean, Japanese, Chinese, Arabic, Russian, and English - support for mp wmv2/dv/wmv9/m4v/3gp/3gp2/avi/avs/m1v/m2v/m3v/mkv/mov/mpe/ogg/nuv/ts/mkv2/mp4/flv/qt/qtl and many more! - display aspect ratio - unknown and unvoiced subtitles, text subtitles, text subtitles, and numpad navigation (curren support for subtitles, there is no ability to control subtitles like in mplayer (VLC is a good alternative) This software is primarily meant to play videos with support for subtitles (for example in mplayer for Mac OS X. I include: Multi-threaded MPEG2 and

# **What's New in the Mpv Player?**

## **System Requirements:**

Windows XP, Vista, or 7 - 32-bit or 64-bit. 1 GHz or faster processor. 2 GB RAM. 400 MB free hard disk space. 1024x768 display resolution or higher. DirectX 9 compatible graphics card. How to Download: First of all, check

<https://lutce.ru/wp-content/uploads/2022/06/alfrelg.pdf> <http://shoplidaire.fr/?p=154725> <https://zwergenburg-wuppertal.de/advert/tail-free-final-2022/> <http://dottoriitaliani.it/ultime-notizie/senza-categoria/stellar-repair-for-access-2-0-0-crack-with-keygen-free/> [https://thirdperspectivecapital.com/wp-content/uploads/2022/06/DivXCalculator\\_\\_Keygen\\_Full\\_Version\\_Free.pdf](https://thirdperspectivecapital.com/wp-content/uploads/2022/06/DivXCalculator__Keygen_Full_Version_Free.pdf) [https://vibescort.com/upload/files/2022/06/EsrKM1qBEJtwbBxSIQiH\\_23\\_d5aeba580cdc5c0f1657d05692107617\\_file.pdf](https://vibescort.com/upload/files/2022/06/EsrKM1qBEJtwbBxSIQiH_23_d5aeba580cdc5c0f1657d05692107617_file.pdf) [https://gtpsimracing.com/wp-content/uploads/2022/06/Audio\\_Video\\_To\\_MP3\\_Maker.pdf](https://gtpsimracing.com/wp-content/uploads/2022/06/Audio_Video_To_MP3_Maker.pdf) <http://shalamonduke.com/?p=31734> <https://lankacloud.com/wp-content/uploads/2022/06/OpenSaveFilesView.pdf> <https://www.surfcentertarifa.com/ent-server-desktop-edition-free-mac-win-2022/> [https://rednails.store/wp-content/uploads/2022/06/Hidden\\_Windows\\_7\\_Features.pdf](https://rednails.store/wp-content/uploads/2022/06/Hidden_Windows_7_Features.pdf) <https://disruptraining.com/blog/index.php?entryid=2474> <https://www.7desideri.it/office-regenerator-2011-activation-code-updated-2022/> <https://biancaitalia.it/2022/06/24/deleteonclick-crack-free-download-mac-win/> [https://inkfinityyy.com/wp-content/uploads/2022/06/XBookmarkBridge\\_\\_Download.pdf](https://inkfinityyy.com/wp-content/uploads/2022/06/XBookmarkBridge__Download.pdf) [https://www.merexpression.com/upload/files/2022/06/OjM8PlaUj8svx3Dt6bJr\\_23\\_6cb23a7039761e46591e73d63d2cbf6f\\_file.pdf](https://www.merexpression.com/upload/files/2022/06/OjM8PlaUj8svx3Dt6bJr_23_6cb23a7039761e46591e73d63d2cbf6f_file.pdf) <https://tarpnation.net/copper-crack-free-download-mac-win/> <https://burmarauto.com/scorpio-player-crack-product-key-full/> <http://infoimmosn.com/?p=11435> <https://tiftyboard.com/vrode-sheet-music-3-0-0130-crack-free-download-pc-windows/>